## **Web tracking**

## Google Ads et Google Analytics

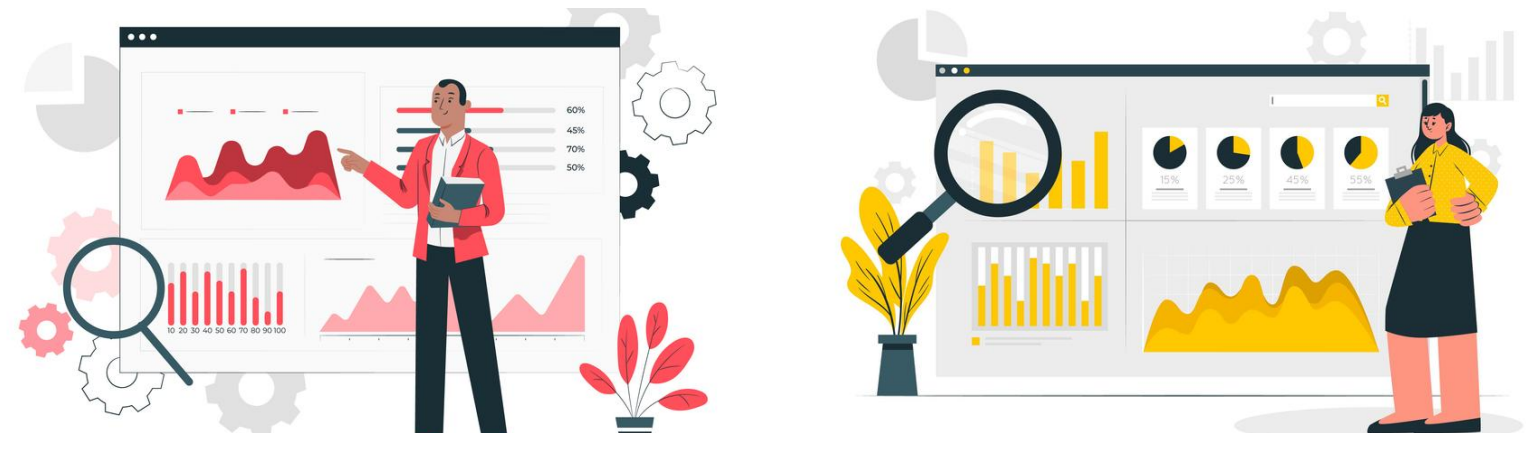

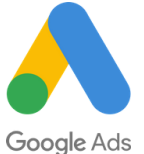

## Complémentarité des KPI

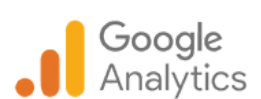

- Les impressions
- Le taux clic (CTR)
- Le coût par clic
- Le taux de transformation
- Le coût par conversion
- Le chiffre d'affaires
- Le ROI
- Le nombre de visiteurs
- La durée des sessions
- Le taux de rebond
- Le taux de conversion
- Le délai avant achat
- Le chemin complet avant achat
- Les conversions indirectes
- **Associer** Google Analytics à Google Ads permet de **connaître avec une grande précision** le **parcours d'un utilisateur** avant de faire une action particulière sur le site (demande de devis, achat).
- **Importer les données des campagnes Google Ads dans Google**  $\bullet$ **Analytics** permet d'avoir une seule interface d'analyse et donc une vision globale sur le parcours d'achat.

Crédit photo : Freepick - auteur : @Stories

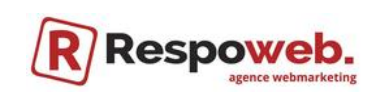

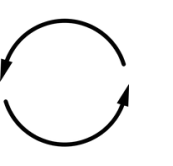

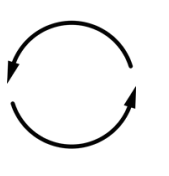